# Library Services

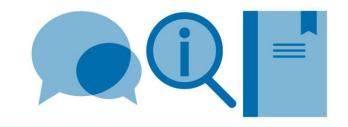

# An IEEE style for use with LaTeX (using natbib) – example

The following is an example of an IEEE style output which uses the natbib package. Natbib allows more flexibility in citation format and allows the inclusion of URLs for electronic resources (url= field).

- To invoke the natbib package, add \usepackage[numbers]{natbib} to the preamble
- To insert a citation, use the \cite command (see table below)
- To achieve an IEEE style output, use the \bibliographystyle{IEEEtranN} command

Further information can be found in the **Citing and referencing in LaTeX - Using BibTeX** guide. The following website also provides much useful information: http://en.wikibooks.org/wiki/LaTeX/Bibliography Management

## **Original document**

\documentclass{article} invokes use of the \usepackage{amsmath} natbib package and \usepackage{amssymb} \usepackage{graphicx}-\cite command sets citation format \usepackage[numbers]{natbib} inserts numbers in as numbers square brackets \begin{document} `Airplanes are by no means the only application of aerodynamics' \cite[p.~215]{Refworks:1248}. The an flow over an automobile, the gas flow through the internal combustion engine powering an automobile, weather and storm prediction \cite{Refworks:1247}, the flow through a windmill, the production of thrust igines as stated by Lin \& Ebadian \cite{Refworks: 1246}, and the movement of air throu re just a few other examples of the application of aerodynamics \cite{Refworks:1249,Re command to use the IEEEtranN style \bibliographystyle{IEEEtranN}• \bibliography{References} \end{document} command to create bibliography using the named .bib file for the data

#### **Natbib citation commands**

| Command            | Action                                                                         | Result                       |
|--------------------|--------------------------------------------------------------------------------|------------------------------|
| \cite{1145}        | Citation appears as a number based on the order in which the sources are cited | e.g. aerodynamics [1]        |
| \cite[p.~22]{1145} | Allows page number to be inserted (used for direct quotes)                     | e.g. aerodynamics [1, p. 22] |
| \cite{1145,1150}   | Multiple citations appear                                                      | e.g. aerodynamics [1, 2]     |

### **Phototypeset document**

'Airplanes are by no means the only application of aerodynamics' [1, p. 215].

The air flow over an automobile, the gas flow through the internal combustion engine powering an automobile, weather and storm prediction [2], the flow through a windmill, the production of thrust by gas turbine jet engines and rocket engines as stated by Lin & Ebadian [3], and the movement of air through building heater and air-conditioning systems are just a few other examples of the application of aerodynamics [4, 1].

#### References

- N. Davids and M. K. Mani, "Effects of turbulence on blood flow explored by finite element analysis," Computers in biology and medicine, vol. 2, no. 4, pp. 311–19, 1972. [Online]. Available: http://dx.doi.org/10.1016/0010-4825(72)90018-2
- [2] X. Dechamps, G. Degrez, M. Rasquin, and K. E. Jansen, "Study of incompressible MHD flow in a circular pipe with transverse magnetic field using a spectral/finite element solver," in 44th AIAA Plasmadynamics and Lasers Conference, Univ. Libre de Bruxelles, Brussels, Belgium. Reston, VA, USA: American Institute of Aeronautics and Astronautics, 2013, p. 13 pp.
- [3] C. X. Lin and M. A. Ebadian, "Developing turbulent convective heat transfer in helical pipes," *International Journal of Heat and Mass Transfer*, vol. 40, no. 16, pp. 3861–3873, 1997. [Online]. Available: http://dx.doi.org/10.1016/S0017-9310(97)00042-2
- [4] F. Birgersson, S. Finnveden, and G. Robert, "Modelling turbulence-induced vibration of pipes with a spectral finite element method," *Journal of Sound* and Vibration, vol. 278, no. 4-5, pp. 749–72, 2004. [Online]. Available: http://dx.doi.org/10.1016/j.jsv.2003.10.024